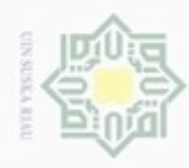

N

# **BAB III**

# **METODOLOGI PENELITIAN**

Pada bab ini akan dipaparkan langkah-langkah yang dilakukan dalam penyelesaian permasalahan penelitian ini. Hal ini bertujuan agar proses penyelesaian penelitian ini berjalan sesuai dengan apa yang diharapkan. Tahap penelitian dapat dilihat pada gambar 3.1 berikut ini.

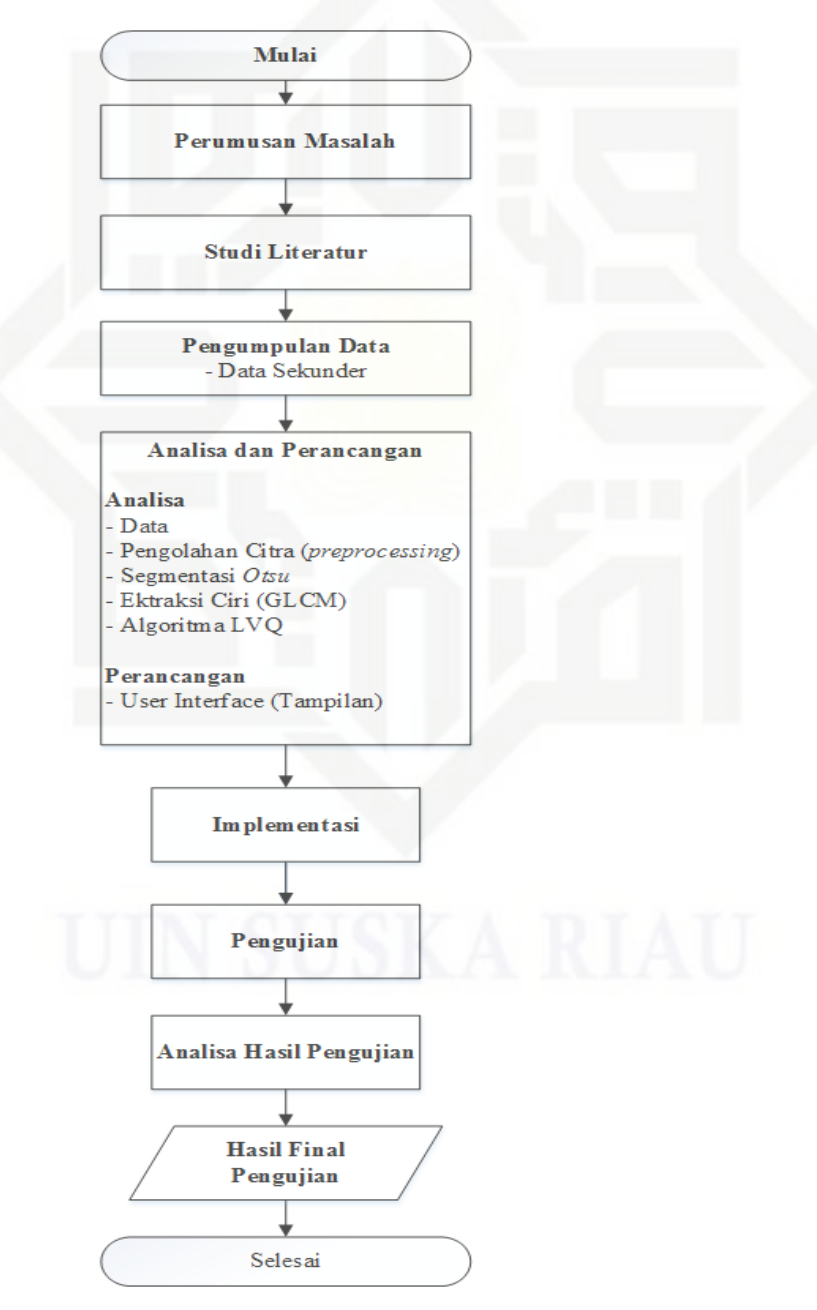

**Gambar 3.1 Alur Penelitian Tugas Akhir** 

Hak cipta guska Ria  $\equiv$ 

# State Islamic University of Sultan Syarif Kasim Riau

Hak Cipta Dilindungi Undang-Undang

donbuew buerello sebagian atau seluruh karya tulis ini tanpa mencantumkan dan menyebutkan sumber

 $\sigma$  $\infty$ Pengutipan hanya untuk kepentingan pendidikan, penelitian, penulisan Pengutipan tidak merugikan kepentingan yang wajar UIN Suska Riau karya ilmiah, penyusunan laporan, penulisan kritik atau tinjauan suatu masalah

Dilarang mengumumkan dan memperbanyak sebagian atau seluruh karya tulis ini dalam bentuk apapun tanpa izin UIN Suska Riau

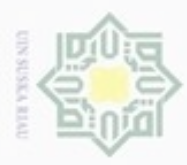

Pengutipan hanya untuk kepentingan pendidikan, penelitian, penulisan

sebagian atau seluruh karya tulis ini tanpa mencantumkan dan menyebutkan sumber

karya ilmiah, penyusunan laporan, penulisan kritik atau tinjauan suatu masalah

Hak Cipta Dilindungi Undang-Undang

cipropriem gnensilO

Adapun penjelasan alur penelitian diatas dijelaskan sebagai berikut

### **3.1 Perumusan Masalah**

 $\omega$ Dalam alur pertama ini peneliti telah menemukan masalah apa yang akan diangkat. Dengan cara mencari topik, dimulai dari pengetahuan peneliti, serta melihat kepada keadaan sekitar peneliti. Setelah didapatkan permasalahan, dilakukan perumusan permasalahan mengenai Penerapan Metode *Learning Vector Quantization* Pada Klasifikasi Kanker Payudara (*Breast Cancer*) dari Citra *Mammogram* menggunakan segmentasi *otsu*.

# **3.2 Studi Literatur**

Studi literatur merupakan tahap awal dalam pengumpulan data pada pengerjaan penelitian ini. Adapun studi literatur dilakukan demi memahami secara umum citra *mammogram* yang ada dan bagaimana pola dan gambaran dari citra tersebut, serta pemahaman tentang ilmu kecerdasan buatan, jaringan saraf tiruan (ANN), pengolahan citra, ilmu tentang kanker payudara dan hal-hal yang berhubungan dengan penelitian yang terkait. Studi literatur dilakukan pada internet, jurnal, tugas akhir, penelitian dan modul – modul yang berkaitan dengan masalah citra *mammogram*, ilmu kecerdasan buatan, jaringan saraf tiruan dan pengolahan citra serta penelitian-penelitian sejenis yang dapat mendukung pemecahan masalah dalam penelitian yang dilakukan.

Pada studi literatur ini, peneliti menganalisa penelitian yang sudah dibuat yang berkaitan dengan klasifikasi citra *mammogram* pada penelitian yang telah dilakukan sebelumnya yakni menggunakan Jaringan Saraf Tiruan menggunakan metode Backpropagation, LVQ, FNN, dan lain-lain. Dengan analisa ini peneliti dapat mengambil data dari penelitian yang telah ada dan mencobanya dengan penelitian yang baru dengan mengubah metode yang dipakai sebelumnya, dengan menggunakan metode LVQ.

### **3.3 Pengumpulan Data**

E

Riau

Pada tahap pengumpulan data merupakan tahapan persiapan yang harus dilakukan terlebih dahulu sebelum melakukan penelitian yang dimaksud. Selain itu

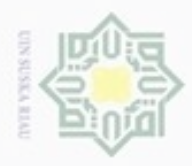

Pengutipan hanya untuk kepentingan pendidikan, penelitian, penulisan

e/uex uninjes nepe uejõeges

siin;

ini tanpa mencantumkan dan menyebutkan sumber

karya ilmiah, penyusunan laporan, penulisan kritik atau tinjauan suatu masalah

Hak Cipta Dilindungi Undang-Undang

eid

milik

 $rac{C}{Z}$ 

 $\omega$ 

uska

Ria

č

State

Riau

cipropriem gradulp

N

tahap ini juga ditujukan sebagai pendukung dari penelitian yang akan dilaksanakan. Berikut ini merupakan tahapan-tahapan pengumpulan data yang dilakukan :

- 1. Data dikumpulkan bersumber dari MIAS (*Mammographic Image Analysis Society)* Mini*Mammographic Database*
- 2. Bersumber dari website peipa.essex.ac.uk atau dikenal dengan Pilot *European Image Processing Archive* yakni sebuah *source* website yang berhubungan dengan pemrosesan dan analisa gambar yang ditujukan untuk para peneliti yang ingin melakukan penelitian dengan objek berupa gambar.
- 3. Jumlah total objek *mammogram* dari MIAS yang didapat sebanyak 322 citra. Citra terdiri dari 3 pengelompokkan yakni normal, *benign* (jinak) dan *malignant* (ganas). Sejumlah 207 items terdiri dari normal, 64 items dari *benign* (jinak) dan 51 items *malignant* (ganas).
- 4. Penyortiran dilakukan terhadap citra yang ada.
- 5. Dari jumlah penyortiran dilakukan pembagian data latih dan data uji berdasarkan persentase 70:30, 80:20 dan 90:10 untuk data latih dan data uji berturut-turut.
- 6. Data digunakan dan dilakukan langkah pengolahan citra.

### **3.4 Analisa dan Perancangan**

Setelah menentukan tahapan pengumpulan data selesai maka tahap selanjutnya adalah penganalisaan dan perancangan. Pada analisa dan perancangan ini tedapat beberapa tahapan, diantaranya adalah sebagai berikut :

### **3.4.1** *Preprocessing* **Citra**

읐 Setelah dilakukan pengumpulan data, dimana telah kita tentukan variabel jenis data yang akan digunakan yakni data jenis citra kanker normal, jinak dan ganas. Selanjutnya dilakukan tahap pra-proses pada data citra, dimana akan dilakukan proses-proses dasar dari *image processing*, yaitu diantaranya *intensity adjustment.* Citra yang didapatkan dalam bentuk citra keabu-abuan, dimana sudah terjadi peningkatan kualitas citra. Tujuan dilakukannya tahap pra-proses ini adalah

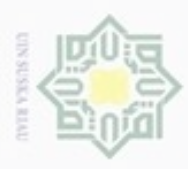

Hak Cipta Dilindungi Undang-Undang

karya ilmiah, penyusunan laporan, penulisan kritik atau tinjauan suatu masalah

Β

Riau

Dilarang mengrup sebagian atau seluruh karya tulis ini tanpa mencantumkan dan menyebutkan sumber

untuk menjadikan citra yang akan lebih baik hasilnya dibandingkan sebelum praproses. Selain itu tahap ini juga termasuk sebagai tahap pengenalan citra, dimana bertujuan untuk mengetahui nilai parameter statistik jenis kanker dari citra *Mammografi.* Citra *mammografi* yang digunakan ialah data yang telah disortir dari 322 data dari MIAS berdasarkan bagian (3.3). Terdiri dari data citra payudara normal, jinak dan ganas, dengan persentase yang telah disebutkan pada bagian (3.2), untuk data uji dalam 3 jenis citra kanker payudara yang telah ditentukan variabel jenis citranya. Setiap citra yang ada mempunyai bentuk yang berbeda (dapat dilihat dilampiran). Secara singkat proses *preprocessing* citra dan pengenalan citra dapat dilihat pada gambar 3.2 dibawah ini.

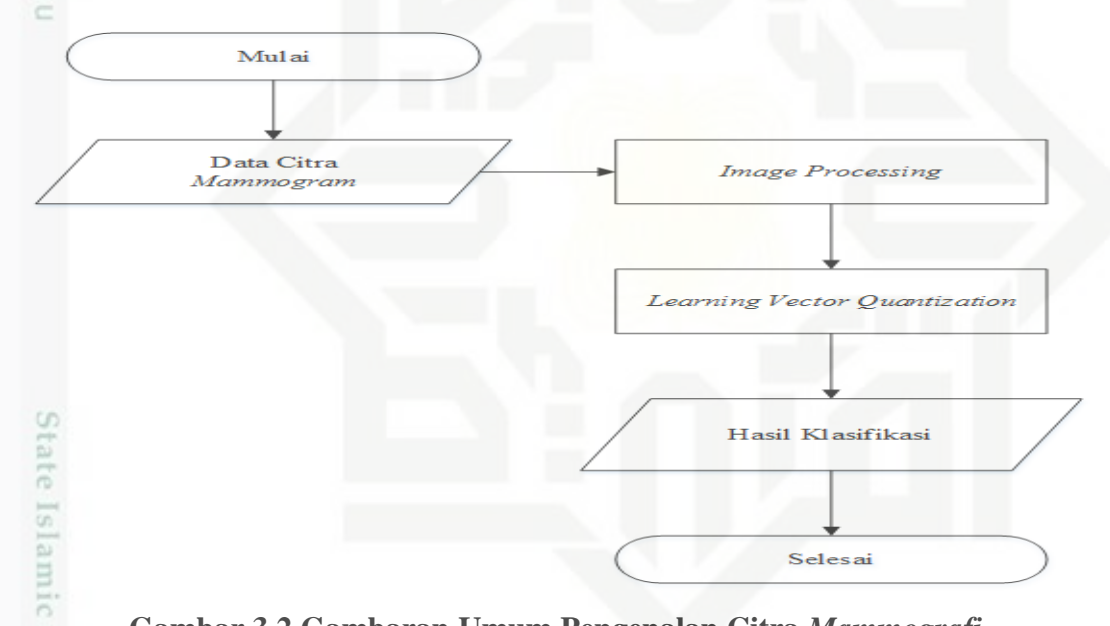

### **Gambar 3.2 Gambaran Umum Pengenalan Citra** *Mammografi*

Adapun penjelasan dari gambar diatas yakni citra *mammografi* diambil dari sumber yang telah ditentukan yakni dari MIAS (*Mammographic Image Analysis Society)*  Mini*Mammographic Database)* dengan prosesrontgen dengan sinar - X yakni jenis full-field *mammografi* yaitu hasilnya disimpan dengan monitor secara digital dan dapat dicetak jika diperlukan dengan mesin rontgen. Kemudian dilakukan *image Preprocessing* yaitu melakukan beberapa pengolahan citra untuk meningkatkan kualitas dari citra yang akan dipakai. Setelah itu diekstraksi ciri tekstur dengan ekstraksi ciri statistik orde dua yakni didasarkan pada probabilitas hubungan antara dua piksel pada jarak dan orientasi sudut tertentu dengan menggunakan parameter

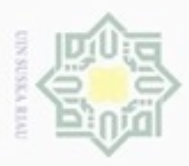

N

Hak Cipta Dilindungi Undang-Undang  $\alpha$ Dilarang mengutip sebagian atau seluruh karya tulis ini tanpa mencantumkan dan menyebutkan sumber  $\Box$ Pengutipan hanya untuk kepentingan pendidikan, penelitian, penulisan Pengutipan tidak merugikan kepentingan yang wajar UIN Suska Riau karya ilmiah, penyusunan laporan, penulisan kritik atau tinjauan suatu masalah

digunakan.

Dilarang mengumumkan dan memperbanyak sebagian atau seluruh karya tulis ini dalam bentuk apapun tanpa izin UIN Suska Riau

dengan suatu transformasi persamaan linear menjadi nilai intensitas pada histogram yang baru. Histogram dapat digunakan untuk menentukan suatu konstanta yang merupakan faktor penyesuaian pada operasi titik *intensity adjustment* (Munir, 2004). Pada proses ini citra yang dilakukan operasi dasar *intensity adjustment* akan mengalami perubahan kontras, sehingga bagian yang menjadi *region of interest*  akan naik kontrasnya. Sehingga hal ini berguna bagi tahapan selanjutnya pada proses segmentasi citra. *intensity adjustment* terbagi 2 yakni peningkatan kontras dan penurunan kontras. Sehingga diterapkan tergantung pada keadaan citra yang **3.4.2 Segmentasi Citra**

sebagai nilai masukan ke metode pembelajaran LVQ 1.

**3.4.1.1** *intensity adjustment*

Pada langkah ini citra yang telah dilakukan *preprocessing* dilakukan segmentasi terhadap citra, dimana segmentasi dilakukan agar bagian inti atau *region of interest* (ROI) dapat di ambil dengan kata lain untuk memisahkan antara *foreground* (yang diambil) dan *background.*. dikarenakan setiap citra yang digunakan memiliki tingkat derajat keabuan yang berbeda dan terdiri dari banyak citra, apabila dilakukan *thresholding* secara manual pada semua citra maka bisa terjadi hasil *threshold* kurang bagus karena ada beberapa daerah yang terpotong. Untuk itu pada penelitian ini digunakan metode *thresholding otsu*, dimana nilai *threshold* yang dihasilkan tergantung tingkat keabuan dari setiap citra (Otsu, 1979).

statistik dari citra. Informasi yang diperoleh dari hasil *image processing*

(*Preprocessing* citra, Ekstraksi Ciri) adalah berupa data statistik citra yakni angka

statistik berdasarkan parameter yang digunakan. Informasi tersebut digunakan

*intensity adjustment* yaitu mengubah nilai intensitas dari histogram yang lama

Pada langkah ini dilakukan sebuah proses pengolahan citra. Cara kerja

### **3.4.3 Ekstraksi Ciri**

Riau

Setelah dilakukan *preproccesing* pada citra dilakukan tahap berikutnya yakni tahapan ekstraksi fitur ciri bagian tekstur. Tahapan ekstraksi fitur ini, digunakan untuk mengekstrak bagian-bagian citra, sehingga akan memberikan

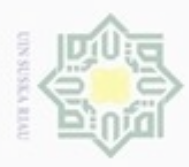

Hak Cipta Dilindungi Undang-Undang

karya ilmiah, penyusunan laporan, penulisan kritik atau tinjauan suatu masalah

rif Kasim Riau

Dilarang mengutip sebagian atau seluruh karya tulis ini tanpa mencantumkan dan menyebutkan sumber

Pengutipan hanya untuk kepentingan pendidikan, penelitian, penulisan

identitas sendiri terhadap citra. Citra akan memiliki bagian-bagiannya sendiri. Pada tahap ekstraksi ciri tekstur digunakan sebanyak 14 parameter statistik citra. Antara lain yaitu *energy* (X1) , kontras (X2), korelasi (X3), s*um of squares* (X4), *inverse difference moment* (X5), *sum average* (X6), *sum variance* (X7), *sum entropy* (X8), *entropy* (X9), *difference variance* (X10), *difference entropy* (X11), maksimum probabilitas (X12), homogenitas (X13), dan *dissimilarity* (X14) (merujuk persamaan 2.10 sampa 2.23 pada Bab II).

### **3.4.4 Perancangan**

Langkah Selanjutnya, berdasarkan analisis yang dilakukan maka dapat  $\overline{10}$ diketahui untuk input aplikasi, output sistem, serta kerangka yang digunakan dalam merancang aplikasi, serta *User Interface* (antarmuka pengguna) yang akan dibuat. Sehingga aplikasi yang dibuat nantinya sesuai dengan apa yang diharapkan. Pada tahap ini hanya terdapat perancangan *User Interface* (UI). Rancangan UI berfungsi untuk memberikan gambaran terhadap tampilan dan fitur pada aplikasi yang akan dibangun. Perancangan dibuat semenarik mungkin agar dapat mudah dipahami oleh pengguna nantinya dalam pemakaian aplikasi.

### **3.5 Implementasi**

Tahap implementasi merupakan tahapan yang dilakukan setelah dilakukan analisa dan perancangan yang dilakukan. Tahap ini menjelaskan tentang penerapan metode yang akan diaplikasikan pada penelitian ini.

### **3.5.1 Pembagian Data Latih dan Uji**

Variabel input yang digunakan pada penelitian ini ialah parameter statistik (hasil ekstraksi) citra *mammografi*, Sedangkan variabel output yang digunakan ialah klasifikasi dari kanker payudara yakni normal, jinak dan ganas. Pembagian data dilakukan dalam 3 bentuk skenario perbandingan untuk data uji dan data latih berdasarkan bagian (3.2). Pembagian data uji dan latih dilakukan terhadap jenis citra klasifikasi kanker payudara yang telah ditentukan.

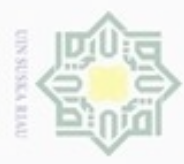

Hak Cipta Dilindungi Undang-Undang

N

# $\omega$ Dilarang mengutip sebagian atau seluruh karya tulis ini tanpa mencantumkan dan menyebutkan sumber Pengutipan hanya untuk kepentingan pendidikan, penelitian, penulisan Pengutipan tidak merugikan kepentingan yang wajar UIN Suska Riau karya ilmiah, penyusunan laporan, penulisan kritik atau tinjauan suatu masalah

- 
- Dilarang mengumumkan dan memperbanyak sebagian atau seluruh karya tulis ini dalam bentuk apapun tanpa izin UIN Suska Riau

### **3.5.2** *Training* **Data Citra** *Mammografi*

Pada tahap ini, data yang tadinya dikenal akan dilakukan pelatihan /  $\circ$ pembelajaran pada setiap data latih yang ada dan dipelajari dengan metode sistem JST *Learning Vector Quantization* (LVQ). Pada LVQ fase pelatihan dilakukan dalam dua fase yakni fase *enrollment stage* dan fase *verification stage.* Dimana fase *enrollment stage* fase yang mendaftarkan citra kedalam data model, sedangkan fase *verification stage* digunakan untuk memverifikasi antara masukan dengan citra yang terdapat di dalam data model. Fase ini akan menghasilkan sebuah deskripsi apakah citra tersebut cocok atau tidak. Setelah dilakukan *training* data latih, didapatkan hasil bobot setiap metode LVQ, dimana nantinya akan digunakan sebagai pengujian terhadap data uji yang telah ditentukan.

### **3.6 Pengujian**

Kasim Riau

Tahap pengujian dilakukan terhadap proses pembelajaran jaringan saraf tiruan untuk mengklasfikasikan kanker payudara. Pengujian akan menghasilkan output klasifikasi kanker payudara dengan 3 pengelompokkan yakni normal, jinak dan ganas. Dalam pengujian data akan dibagi menjadi data seimbang dan data tidak seimbang. Tahap ini diproses dengan menggunakan metode *learning vector quantization* (LVQ) Sebuah identitas dari citra *mammografi* akan muncul ketika melakukan pengujian. Pengujian akan dilakukan dengan nilai *learning rate* 0,001, 0,003 dan 0,005. Hasil pengujian nanti akan disimpulkan bagaimana kinerja algoritma pembelajaran LVQ terhadap kasus klasifikasi kanker payudara dengan citra *mammogram* pada penelitian ini.

## **3.7 Analisa Hasil Pengujian**

Setelah dilakukan pengujian pada tahap ini dilakukan analisa atas hasil pengujian. Pada tahap ini, disimpulkan kinerja algoritma pembelajaran metode LVQ dengan melakukan *preprocessing* citra dan segmentasi menggunakan metode *otsu* terhadap kasus klasifikasi kanker payudara dengan citra *mammogram* pada penelitian ini.